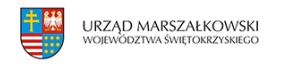

24 sierpnia 2015

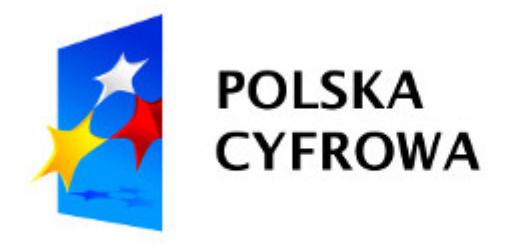

# **Konkurs z Programu Polska Cyfrowa: sprawne zarządzanie i wdrażanie**

Departament Polityki Regionalnej informuje, że Instytucja Zarządzająca Programem Polska Cyfrowa (POPC) ogłasza konkurs dla Działania 4.1 Sprawne zarządzanie i wdrażanie. Nabór wniosków o dofinansowanie potrwa od 21 sierpnia 2015 do 30 września 2016.

# **Kto może składać wnioski?**

- Instytucja Zarządzająca POPC
- Instytucja Pośrednicząca POPC
- Ministerstwo Administracji i Cyfryzacji (jako Instytucja wspierająca wdrażanie POPC)
- Urząd Komunikacji Elektronicznej (jako Instytucja o charakterze specjalistycznym).

# **Na co można otrzymać dofinansowanie?**

# Poddziałanie 4.1.1

- Finansowanie wynagrodzeń, zakup sprzętu, oprogramowania oraz innych elementów wyposażenia stanowiska pracy, podnoszenie kwalifikacji pracowników w instytucjach zaangażowanych we wdrażanie lub wspierających wdrażanie POPC,
- Finansowanie kosztów organizacyjnych (np. organizacji spotkań, konferencji, komitetów monitorujących).

• Wsparcie procesów realizacji oraz wsparcie eksperckie i prawne na potrzeby wdrażania PO.

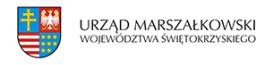

Poddziałanie 4.1.2:

- Finansowanie ewaluacji specyficznych dla POPC,
- Tworzenie, eksploatacja oraz ewentualna budowa systemu informatycznego,
- Działania o charakterze koordynacyjnym oraz w zakresie zwalczania

i przeciwdziałania nadużyciom finansowym oraz korupcji.

# **Maksymalny dopuszczalny poziom dofinansowania projektu – 84,63%**

### **Ogólna pula środków przeznaczona na dofinansowanie projektów**

Kwota przeznaczona na dofinansowanie projektów 37 668 000 euro

### **Sposób składania wniosków:**

W wersji elektronicznej z wykorzystaniem systemu SL2014 – PT. Wnioski o dofinansowanie można składać tylko po zakończeniu procedury ich identyfikacji.

**Wszelkie dokumenty i informacje** niezbędne do opracowania wniosku o dofinansowanie znajdują się na stronie internetowej: **[4.1 Sprawne zarządzanie i](https://www.polskacyfrowa.gov.pl/nabory/41-sprawne-zarzadzanie-i-wdrazanie-popc/) [wdrażanie POPC](https://www.polskacyfrowa.gov.pl/nabory/41-sprawne-zarzadzanie-i-wdrazanie-popc/)**